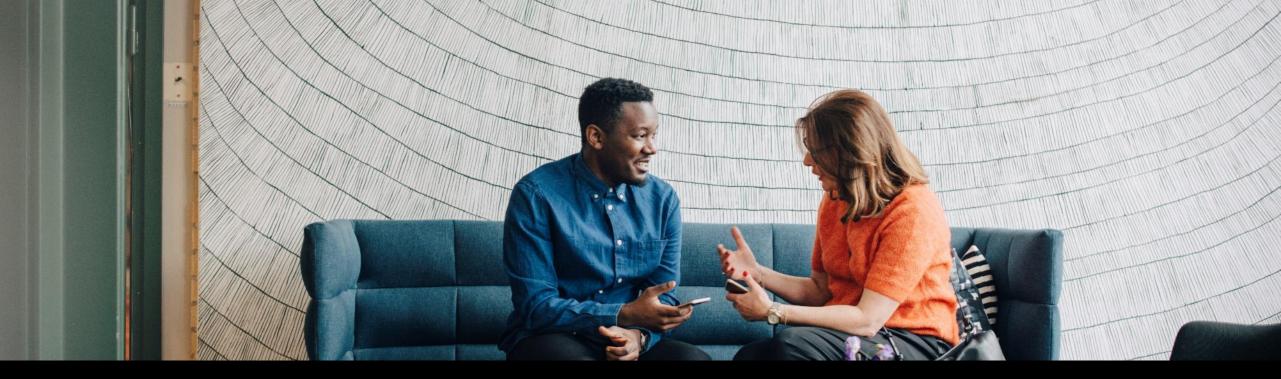

SAP Ariba 🎊

# Setting up users

PUBLIC

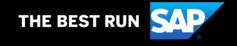

## **Understand Roles for Users**

#### **Administrator**

- There can only be one administrator per ANID
- Automatically linked to the username and login entered during registration
- Responsible for account set-up/configuration and management
- Primary point of contact for users with questions or problems.
- Creates users and assigns roles/permissions to users of the account

#### User

- Up to 250 user accounts can exist per ANID
- Can have different roles, which correspond to the user's actual job responsibilities
- Responsible for updating personal user information
- Can access all or only specific customers assigned by Administrator

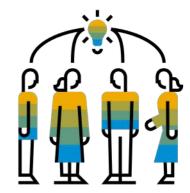

#### **Create Users and Roles**

- **1.** Click on the Users tab under the Settings option under Account Setting. The Users page will load.
- 2. Click on the Create Role button in the Manage Roles section and type in the Name and a Description for the Role.
- **3.** Add Permissions to the Role that correspond to the user's actual job responsibilities by checking the proper boxes and click save to create the role.
- **4.** To Create a User Click on Create User button and add all relevant information about the user including name and contact info.
- 5. Select a role in the Role Assignment section and Click on Done. You can add up to 250 users to your Ariba Network account

|      |                            | My Account            |
|------|----------------------------|-----------------------|
| sto  | ACCOUNT SETTINGS           | Link User IDs         |
|      | Customer Relationships     | Contact Administrator |
|      | Users                      | Switch To Test ID     |
| t In | Notifications              | Yousef Albudalmoen A  |
|      | Account Hierarchy          | Standard account      |
|      | Application Subscriptions  | Company Profile       |
| 5    | Account Registration       | Service Subscriptions |
| 5    | NETWORK SETTINGS           | Settings >            |
| 2    | Electronic Order Routing   | Logout                |
| 2    | Electronic Invoice Routing |                       |
|      | Accelerated Payments       |                       |
| 2    | Remittances                |                       |
| D    | Network Notifications      |                       |
| D    | Audit Logs                 |                       |

(7) AM

| Account Settings                                                                                                    | Sove                                                                                                    |
|----------------------------------------------------------------------------------------------------|----------------------------------------------------------------------------------------------------|
| Customer Relationships Users Notifications Account Hierarchy Application Subscriptions: Account Registration API management |                                                                                                    |
|                                                                                                    |                                                                                                    |
| Manage Roles Marage Users                                                                                                   |                                                                                                    |
| Users ( 0 )                                                                                                    |                                                                                                    |
| Enable assignment of orders to users with finited access to Ariba Network.                                                  |                                                                                                    |
| Filter                                                                                                    |                                                                                                    |
| View users across all linked child accounts                                                                                 |                                                                                                    |
| Users (Nou can only search on one estribute at a time)   Dawname      Enter urgename       +       +                        |                                                                                                    |
| Apply: Hexat                                                                                                    | + 🗆 🔳                                                                                                    |
|                                                                                                    | Users ( )<br>Dealer anigement of orders to users with limited access to Arite Version.<br>Require two factor authentication papelles for all users of your organization)<br>Filter<br>Users (flou can only search on one attribute at a limite)<br>Users (flou can only search on one attribute at a limite)<br>Users (flou can only search on one attribute at a limite)<br>Users (flou can only search on one attribute at a limite)<br>Users (flou can only search on one attribute at a limite)<br>Users (flou can only search on one attribute at a limite)<br>Users (flou can only search on one attribute at a limite)<br>(flou can only search on one attribute at a limite)<br>(flour can only search on one attribute at a limite) |

#### Enhanced User Functionality

- **Click** on your name in top right corner, to access the User Account Navigator. It enables you to:
  - Quickly access your personal user account information and settings
  - Link your multiple user accounts
  - Switch to your test account

Note: After your multiple user accounts are linked, the User Account Navigator displays the multiple accounts.

- 2. Click on My Account to view your user settings.
- 3. **Click** Complete or update all required fields marked by an asterisk. **Note:** If you change username or password, remember to use it at your next login.
- 4. Hide personal information if necessary by checking the box in the Contact Information Preferences section.

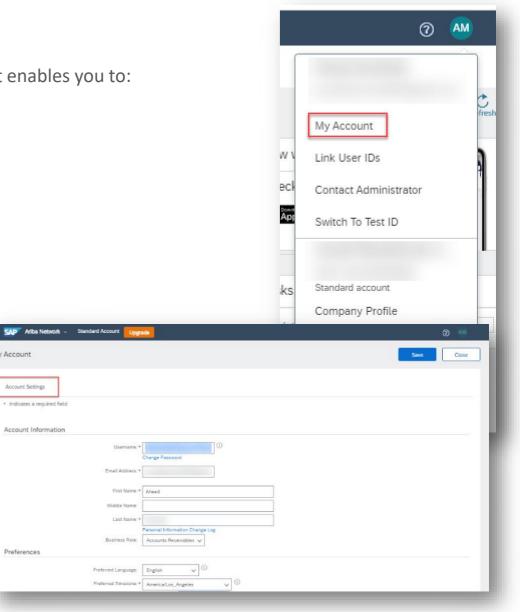

My Account

Account Settings

Preferences

## **Modify Roles**

- **1.** Click on the Account Setting the choose Settings.
- 2. Click on Users and choose "Man **Users**"
- **3.** Tick the box for the selected use choose "Actions" then "Edit"
- 4. **Click** on the Reset Password But reset the password of the user.

- 5. Other options from the "Action"
  - ٠ Edit
  - Delete •
  - Make Administrator •

|                                                                                                    | o users with limited access to Ariba Networi<br>don (applies for all users of your organizatio<br>ne attribute at a time) |            |                       |                                   |                                       |                                 |                   |                |
|----------------------------------------------------------------------------------------------------|----------------------------------------------------------------------------------------------------|------------|-----------------------|-----------------------------------|---------------------------------------|---------------------------------|-------------------|----------------|
| Enable assignment of orders to<br>Require two-factor authenticat<br>er<br>rs (You can only search on or<br>emame V Enter user | tion (applies for all users of your organization<br>ne attribute at a time)                                               | on)        |                       |                                   |                                       |                                 |                   |                |
| rs (You can only search on or<br>emame V Enter user                                                                           |                                                                                                    | +          |                       |                                   |                                       |                                 |                   |                |
| Apply Reset                                                                                                    |                                                                                                    |            |                       |                                   |                                       |                                 |                   |                |
|                                                                                                    |                                                                                                    |            |                       |                                   |                                       |                                 | +                 | □ ■            |
| Username                                                                                                    | Email Address                                                                                                    | First Name | Last Name             | Ariba Discovery Contact           | Role Assigned                         | Authorization Profiles Assigned | Customer Assigned | Actions        |
|                                                                                                    |                                                                                                    |            | Hamza                 | No                                | Proposals and Contracts<br>Access     |                                 | All(1)            | Actions •      |
|                                                                                                    |                                                                                                    |            | Fahad                 | No                                | Proposals and Contracts<br>Access     |                                 | All(1)            | Actions v      |
|                                                                                                    |                                                                                                    |            | Blake                 | No                                | Proposals and Contracts<br>Access, +1 |                                 | All(1)            | Edit<br>Delete |
| Username:<br>näl Address:<br>Firis Name:<br>Last Name:<br>Titce Phone:<br>Do not allow the                                    |                                                                                                    |            | is an email to the us | ir with instructions to specify a | a new password an                     |                                 |                   |                |
|                                                                                                    |                                                                                                    |            |                       |                                   |                                       |                                 |                   |                |
| Description                                                                                                    |                                                                                                    |            |                       |                                   |                                       |                                 |                   |                |
| Description<br>Access Proposals a                                                                                             | and Contracts                                                                                                    |            |                       |                                   |                                       |                                 |                   |                |
|                                                                                                    | Access Proposals a                                                                                                    |            |                       |                                   |                                       |                                 |                   |                |

Suppl

How a How a What for SA

Why a page

How offers

How on m

Alter

Introd

interest How e

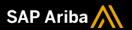

# Thank you.

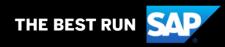